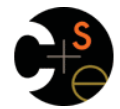

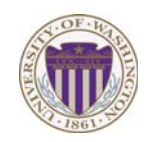

# CSE341: Programming Languages

# Lecture 14 Introduction to Racket

Dan Grossman Fall 2011

# *Racket vs. Scheme*

- Scheme and Racket are very similar languages
	- Racket "changed its name" in 2010
	- Notes and instructor may occasionally slip up
- Racket made some non-backward-compatible changes…
	- How the empty list is written
	- Cons cells not mutable
	- How modules work
	- Etc.
	- … and many additions
- Result: A modern language used to build some real systems
	- More of a moving target (notes may become outdated)
	- Online documentation, particular "The Racket Guide"

Fall 2011 CSE341: Programming Languages 3

# *Example*

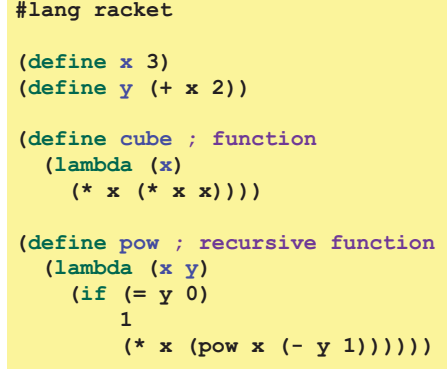

*Racket*  Next 2+ weeks will use the Racket language (not ML) and the DrRacket programming environment (not emacs) – Installation / basic usage instructions on course website

- Like ML, functional focus with imperative features – Anonymous functions, closures, no return statement, etc.
	- But doesn't rely on pattern-matching
- Unlike ML, no static type system: accepts more programs, but most errors do not occur until run-time
- Really minimalist syntax
- Advanced features like macros, modules, quoting/eval, continuations, contracts, …

– Will do only a couple of these

Fall 2011 CSE341: Programming Languages 2

# *Getting started*

DrRacket "definitions window" and "interactions window" very similar to how we used emacs and a REPL

- DrRacket has always focused on good-for-teaching
- See usage notes for how to use REPL, testing files, etc.
	- You need to get good at learning new tools on your own, but today's demos (more code than in slides) will help

Start every file with a line containing only  **#lang racket** (Can have comments before this, but not code)

A file is a module containing a *collection of definitions* (bindings)…

Fall 2011 CSE341: Programming Languages 4

# *Some niceties*

Many built-in functions (a.k.a. procedures) take any number of args – Yes **\*** is just a function

- 
- Yes we'll show you later how to define *variable-arity* functions

**(define cube (lambda (x) (\* x x x)))** 

Better style for non-anonymous function definitions (just sugar):

Fall 2011 CSE341: Programming Languages 6 **(define (cube x) (\* x x x)) (define (pow x y) (if (= y 0) 1 1**  $(* x (pow x (- y 1))))$ 

# *Old-friend #1: currying*

Currying is an idiom that works in any language with closures

– Less common in Racket because it has real multiple args

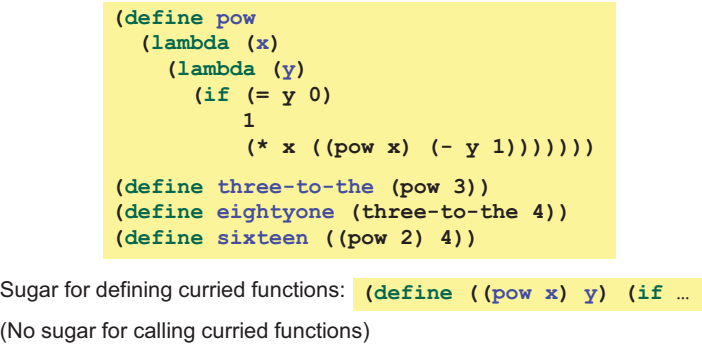

Fall 2011 CSE341: Programming Languages 7

# *Racket syntax*

Ignoring a few bells and whistles,

Racket has an amazingly simple syntax

- A *term* (anything in the language) is either:
	- An *atom*, e.g., **#t**, **#f**, **34**, **"hi"**, **null**, **4.0**, **x**, …
	- A *special form*, e.g., **define**, **lambda**, **if**
	- Macros will let us define our own
	- A *sequence* of terms in parens: **(t1 t2 … tn)**

Note: Can use **[** anywhere you use **(**, but must match with **]** 

- Will see shortly places where **[…]** is common style
- DrRacket lets you type **)** and replaces it with **]** to match

Fall 2011 CSE341: Programming Languages 9

# *Old-friend #2: List processing*

Empty list: **null** (unlike Scheme, **()** doesn't work, but **'()** does) Cons constructor: **cons** (also **(list e1 … en)** is convenient) Access head of list: **car** (**car** and **cdr** a historical accident) Access tail of list: **cdr**  Check for empty: **null?** 

## Examples:

```
Fall 2011 CSE341: Programming Languages
 (define (sum xs) 
    (if (null? xs) 
         0 
         (+ (car xs) (sum (cdr xs))))) 
 (define (my-append xs ys) 
    (if (null? xs) 
         ys 
         (cons (car xs) (my-append (cdr xs) ys))))
```
# *Why is this good?*

By parenthesizing everything, converting the program text into a tree representing the program (*parsing*) is trivial and unambiguous

- Atoms are leaves
- Sequences are nodes with elements as children
- (No other rules)

Also makes indentation easy

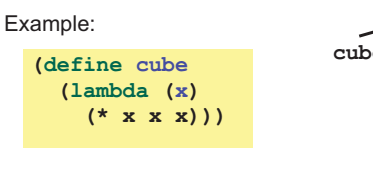

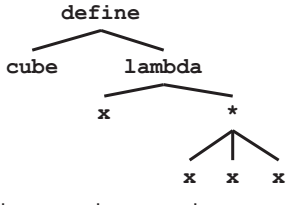

Contrast CSE142's obsession with expression precedence

Fall 2011 CSE341: Programming Languages 10

# *Parenthesis bias*

- If you look at the HTML for a web page, it takes the same approach:
	- **(foo** written **<foo>**
	- **)** written **</foo>**
- But for some reason, LISP/Scheme/Racket is the target of subjective parenthesis-bashing
	- Bizarrely, often by people who have no problem with HTML
	- You are entitled to your opinion about syntax, but a good historian wouldn't refuse to study a country where he/she didn't like people's accents

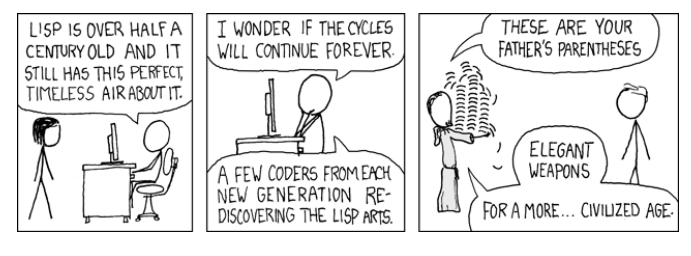

## **http://xkcd.com/297/**

LISP invented around 1959 by John McCarthy (9/4/27-10/23/2011) • Invented garbage collection

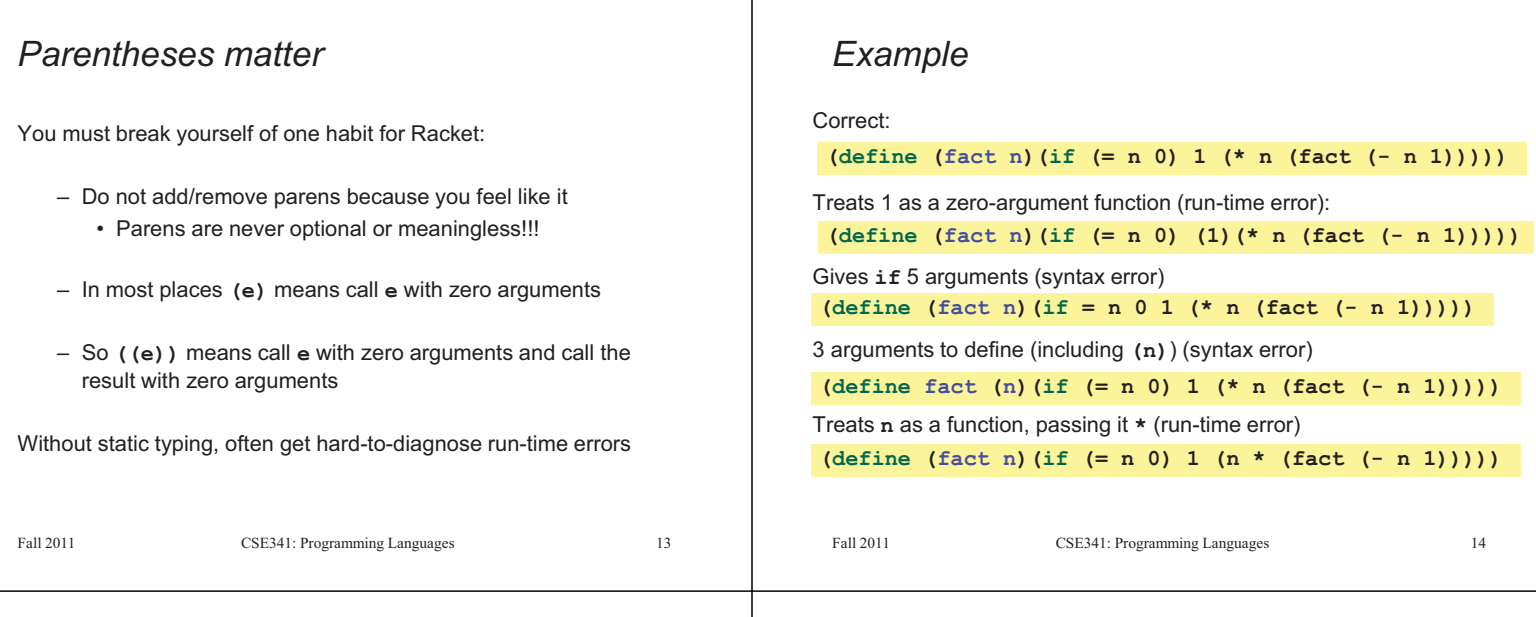

# *Dynamic typing*

Will spend a later lecture contrasting static typing (e.g., ML) with dynamic typing (e.g., Racket)

For now:

- Frustrating not to catch "little errors" like **(n \* x)** until you test your function
- But can use very flexible data structures and code without convincing a type checker that it makes sense

## Example:

- A list that can contain numbers or other lists
- Assuming lists or numbers "all the way down," sum all the numbers…

Fall 2011 CSE341: Programming Languages 15

## *Better style*

Avoid nested if-expressions when you can use cond-expressions instead

– Can think of one as sugar for the other

General syntax: **(cond [e1a e1b] [e2a e2b] … [eNa eNb])**  – Good style: **eNa** should be **#t** 

Example:

```
Fall 2011 CSE341: Programming Languages 17
(define (sum xs) 
   (cond [(null? xs) 0] 
          [(number? (car xs)) 
           (+ (car xs) (sum (cdr xs)))] 
          [#t 
           (+ (sum (car xs)) (sum (cdr xs)))]))
```
Fall 2011 CSE341: Programming Languages 16

# *A variation*

*Example* 

**(define (sum xs) (if (null? xs) 0** 

 **(if (number? (car xs))** 

• Works no matter how deep the lists go

 **(+ (car xs) (sum (cdr xs)))** 

• No need for a fancy datatype binding, constructors, etc.

– Will get a run-time error if anything else is encountered

But assumes each element is a list or a number

 **(+ (sum (car xs)) (sum (cdr xs))))))** 

We could change our spec to say instead of errors on nonnumbers, we should just ignore them (same as adding 0)

So this version can work for any argument in all of Racket – will never raise an error

– Compare carefully, we did *not* just add a branch

```
(define (sum arg) 
  (cond [(null? arg) 0] 
        [(number? arg) arg] 
         [(list? arg) 
          (+ (sum (car arg)) (sum (cdr arg)))] 
         [#t 0]))
```
### *Local bindings*  • Racket has 4 ways to define local variables – **let**  – **let\***  – **letrec**  – **define**  • Variety is good: They have different semantics – Use the one most convenient for your needs, which helps communicate your intent to people reading your code • If any will work, use **let**  – Will help us better learn scope and environments • Like in ML, the 3 kinds of let-expressions can appear anywhere Fall 2011 CSE341: Programming Languages 19 *Let*  A let expression can bind any number of local variables – Notice where all the parentheses are The expressions are all evaluated in the environment from **before the let-expression**  – Except the body can use all the local variables of course – This is **not** how ML let-expressions work – Convenient for things like **(let ([x y][y x]) …)**  Fall 2011 CSE341: Programming Languages 20 **(define (silly-double x) (let ([x (+ x 3)] [y (+ x 2)])**   $(+ x y -5)$ ) *Let\* Syntactically,* a let\* expression is a let-expression with 1 more character The expressions are evaluated in the environment produced from the **previous bindings**  – Can repeat bindings (later ones shadow) – This **is** how ML let-expressions work **(define (silly-double x) (let\* ([x (+ x 3)] [y (+ x 2)]) (+ x y -8)))**  *Letrec Syntactically,* a letrec expression is also the same The expressions are evaluated in the environment that includes **all the bindings**  – Needed for mutual recursion  – But expressions are still evaluated in order: accessing an uninitialized binding would produce **#<undefined>**  • Would be bad style and surely a bug **(define (silly-triple x) (letrec ([y (+ x 2)] [f (lambda(z) (+ z y w x))] [w (+ x 7)])**   $(f - 9)$ )

• Remember function bodies not evaluated until called

## Fall 2011 CSE341: Programming Languages 22

# *Local defines*

- In certain positions, like the beginning of function bodies, you can put defines
	- For defining local variables, same semantics as **letrec**

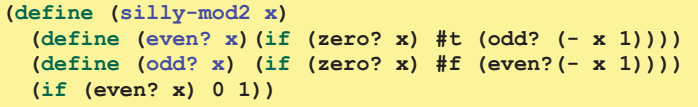

• Do not use later bindings except inside functions

 **(if (even? x) 0 1)))** 

– This example will return **#<undefined>** if **x** is true

 $([\text{even? } (\lambda(x) \text{ (if } (\text{zero? } x) \#t \text{ (odd? } (- x 1))))$  $[odd? \; (\lambda(x) (if (zero? x) #f (even? (- x 1))))])$ 

• Letrec is ideal for recursion (including mutual recursion)

Fall 2011 CSE341: Programming Languages 21

– (By the way, everything is true except **#f**)

**(define (bad-letrec x) (letrec ([y z] [z 13]) (if x y z)))** 

*More letrec* 

 **(letrec** 

**(define (silly-mod2 x)** 

Fall 2011 CSE341: Programming Languages 23

# *Top-level*

The bindings in a file / module work like local defines, i.e., **letrec** 

- Like ML, you can refer to earlier bindings
- Unlike ML, you can refer to later bindings
- But refer to later bindings only in function bodies
- Detail: Will get an error instead of **#<undefined>**  – Unlike ML, cannot define the same variable twice in module
- Would make no sense; can't have both in environment

If each file is its own module, what is externally visible and how do you refer to bindings in other files?

– Later lecture

– See usage notes for a way to test homework from a second file

Fall 2011 CSE341: Programming Languages 25